## **Dutch Valley Bluetooth Scanner Set Up - Follow instructions below to set up the scanner on iOS**

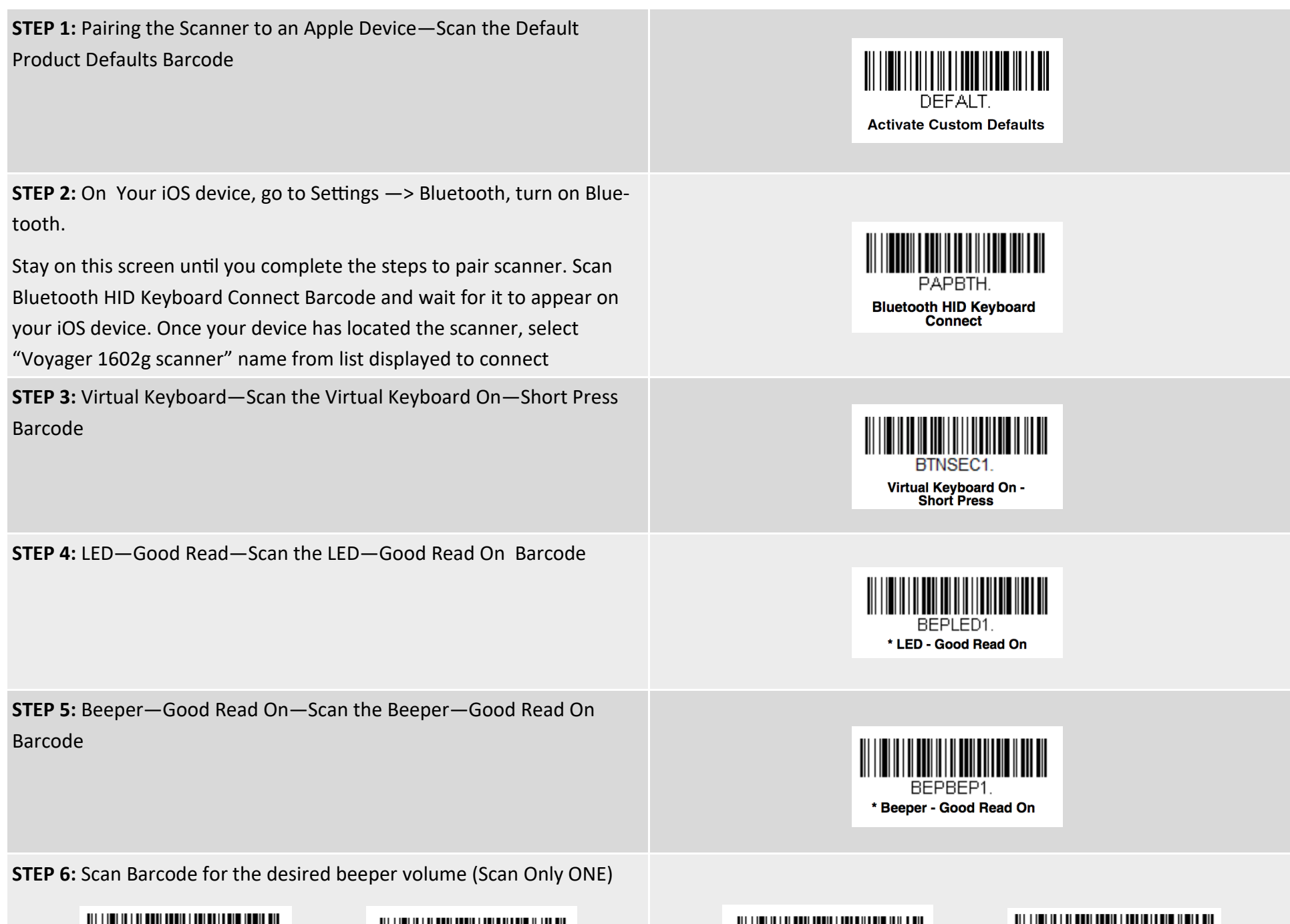

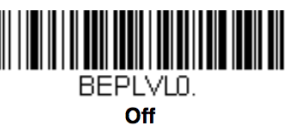

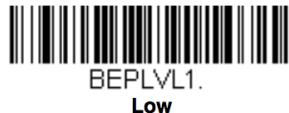

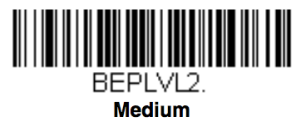

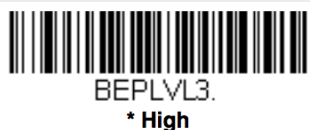